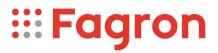

## **Certificate of Analysis**

| Productname:                        | Ethylmorphini hydrochloridum |  |
|-------------------------------------|------------------------------|--|
| Number of analysis/Inspection Code: | 1 / KEUR-197706B             |  |
| Batchnumber:                        | 23D13-F03-384823             |  |
| Reference code / No.:               | 2021 / AVL1182               |  |
| Analysed according to:              | PH.EUR11.1                   |  |

| Tests                             | Requirement                                  | Result       | Unit | Standard remark |
|-----------------------------------|----------------------------------------------|--------------|------|-----------------|
|                                   |                                              |              |      |                 |
| Appearance                        | (Almost) white crystalline powder            | Conform      |      |                 |
| Identification A                  | Conform                                      | Conform      |      | IR-spectrum     |
| Identification D                  | Conform                                      | Conform      |      |                 |
| Appearance of solution            | Clear <=BY6                                  | Conform      |      |                 |
| Acidity or alkalinity             | Yellow                                       | Conform      |      |                 |
| Specific optical rotation         | -102105                                      | -104         |      | Anhydrous       |
| Related substances                | Conform                                      | Conform      |      |                 |
| Impurity A                        | <=0,2                                        | Not detected | %    |                 |
| Impurity B                        | <=0,2                                        | 0,1          | %    |                 |
| Impurity C                        | <=0,5                                        | <0,05        | %    |                 |
| Impurity D                        | <=0,2                                        | <0,05        | %    |                 |
| Any other impurity                | <=0,1                                        | 0,1          | %    |                 |
| Total impurities other than C     | <=0,5                                        | 0,1          | %    |                 |
| Water (Karl Fischer)              | 8,0 - 10,0                                   | 9,5          | %    |                 |
| Sulphated ash                     | <=0,1                                        | 0,0          | %    |                 |
| Metallic residues                 | CHMP/ICH/353369/2013                         | Conform      |      | Data producer   |
| Residual solvents                 | CHMP/ICH/82260/2006                          | Conform      |      |                 |
| Assay Ethylmorphine hydrochloride | 99,0 - 101,0                                 | 100,3        | %m/m | Anhydrous       |
| TSE/BSE-statement:                | No contamination with TSE/BSE-risk materials | Conform      |      | Data producer   |

Analysis performed by the authorized laboratory Proxylabs.

Manufacturer / Country CEP : Alkaloida Chemical Company ZRT / HU

Release: Anthony Amoureus Qualified Person

06/16/23

Expiration: 31-10-26

Conclusion: APPROVED

## pdfMachine

A pdf writer that produces quality PDF files with ease!

Produce quality PDF files in seconds and preserve the integrity of your original documents. Compatible across nearly all Windows platforms, simply open the document you want to convert, click "print", select the "Broadgun pdfMachine printer" and that's it! Get yours now!

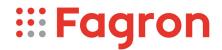

This document has been produced electronically from our quality system and is valid without signature.

## pdfMachine A pdf writer that produces quality PDF files with ease!

Produce quality PDF files in seconds and preserve the integrity of your original documents. Compatible across nearly all Windows platforms, simply open the document you want to convert, click "print", select the "Broadgun pdfMachine printer" and that's it! Get yours now!